## **Mr.** 2000

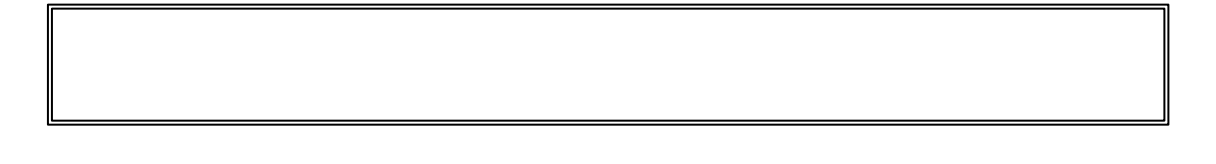

## $Mr.$  2000  $(H)$  (H)  $(H)$

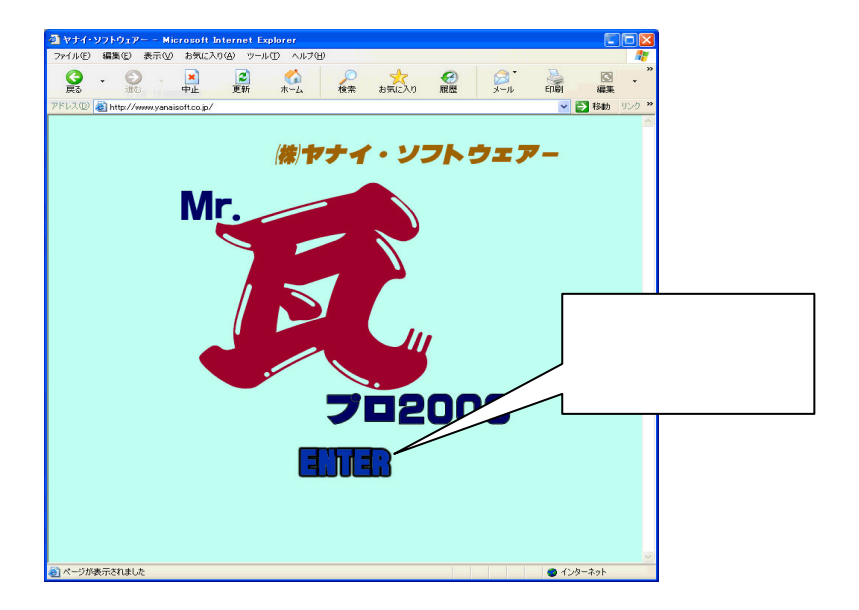

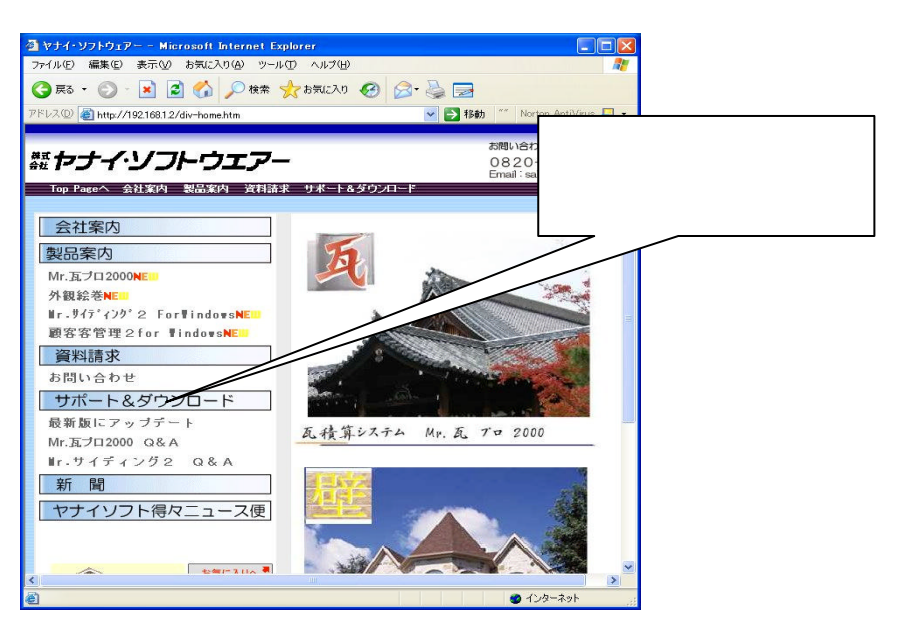

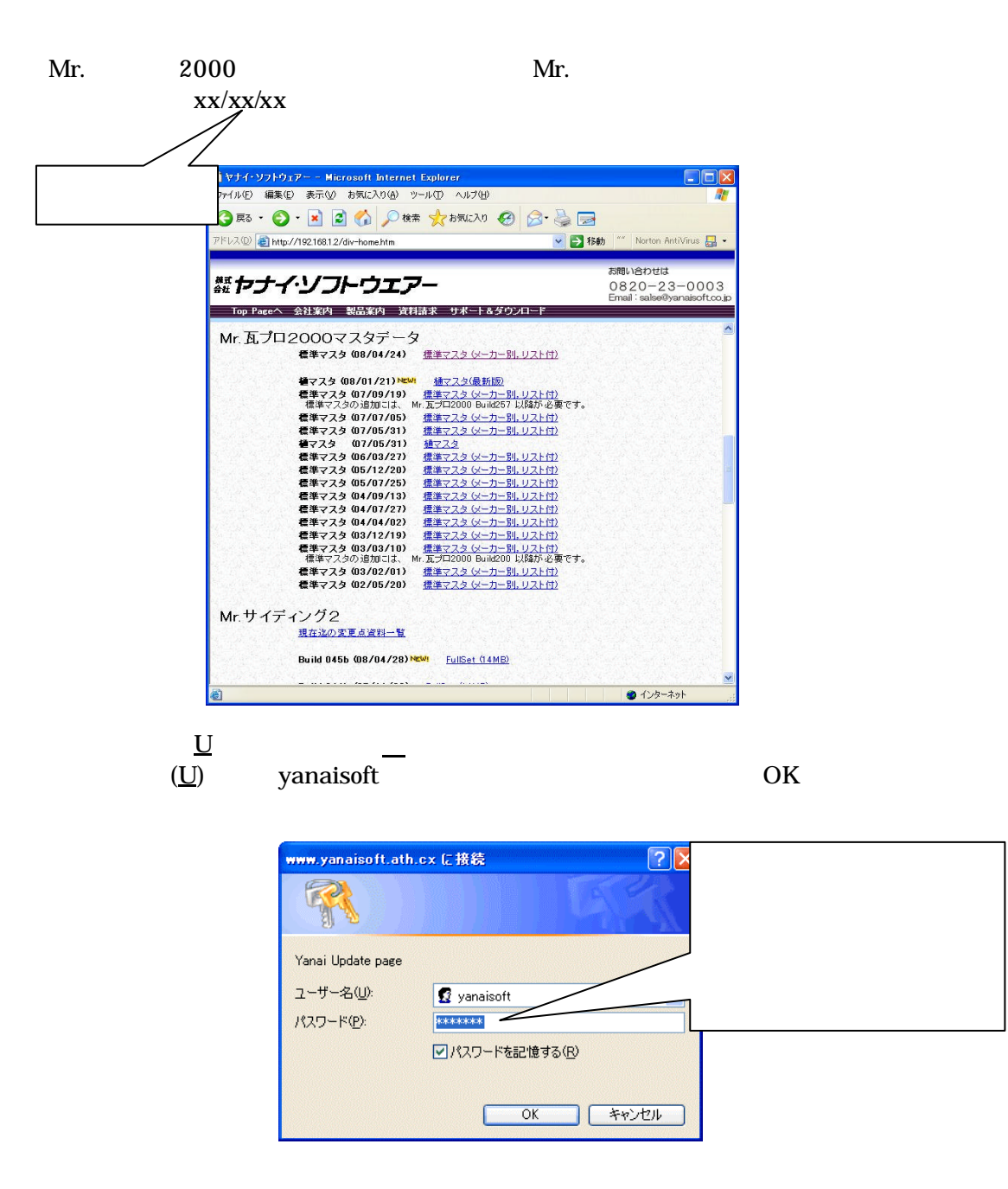

## この クリックス 08/04/22 update

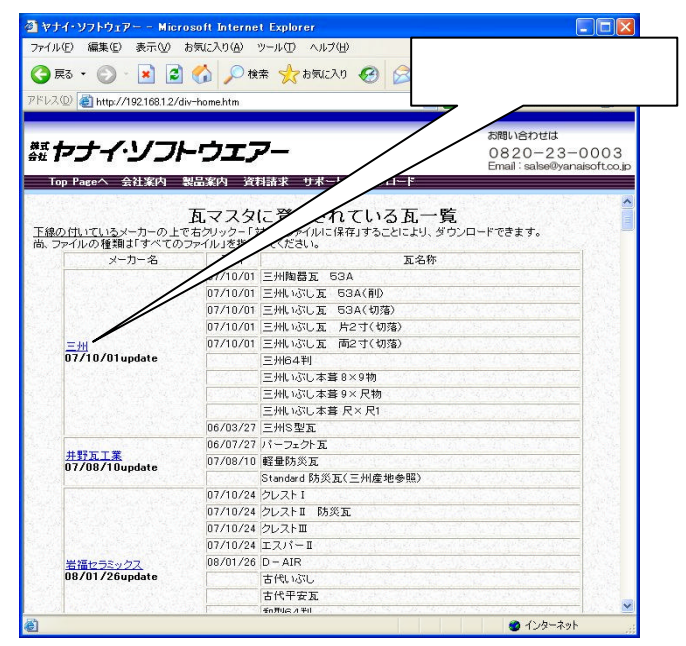

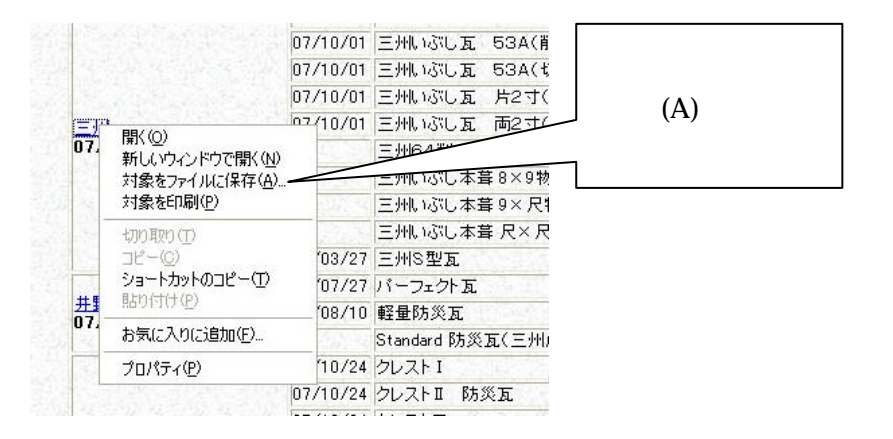

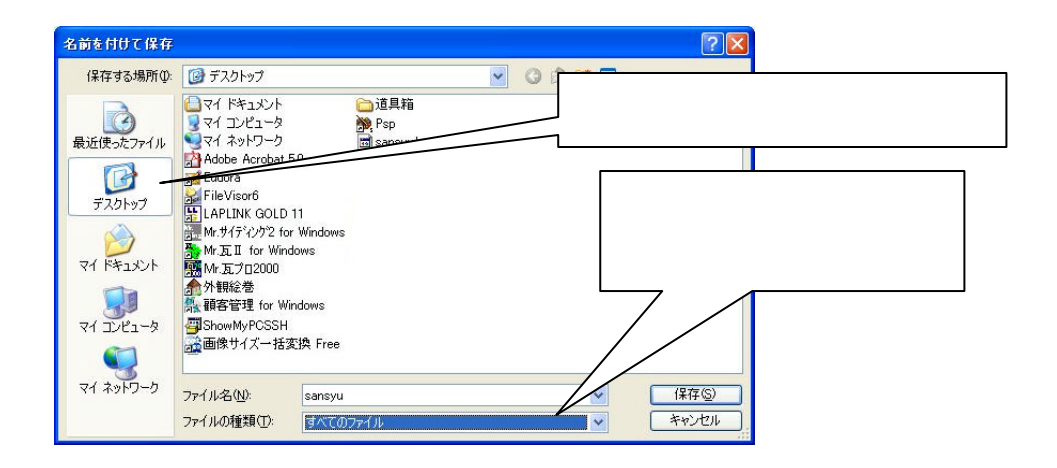

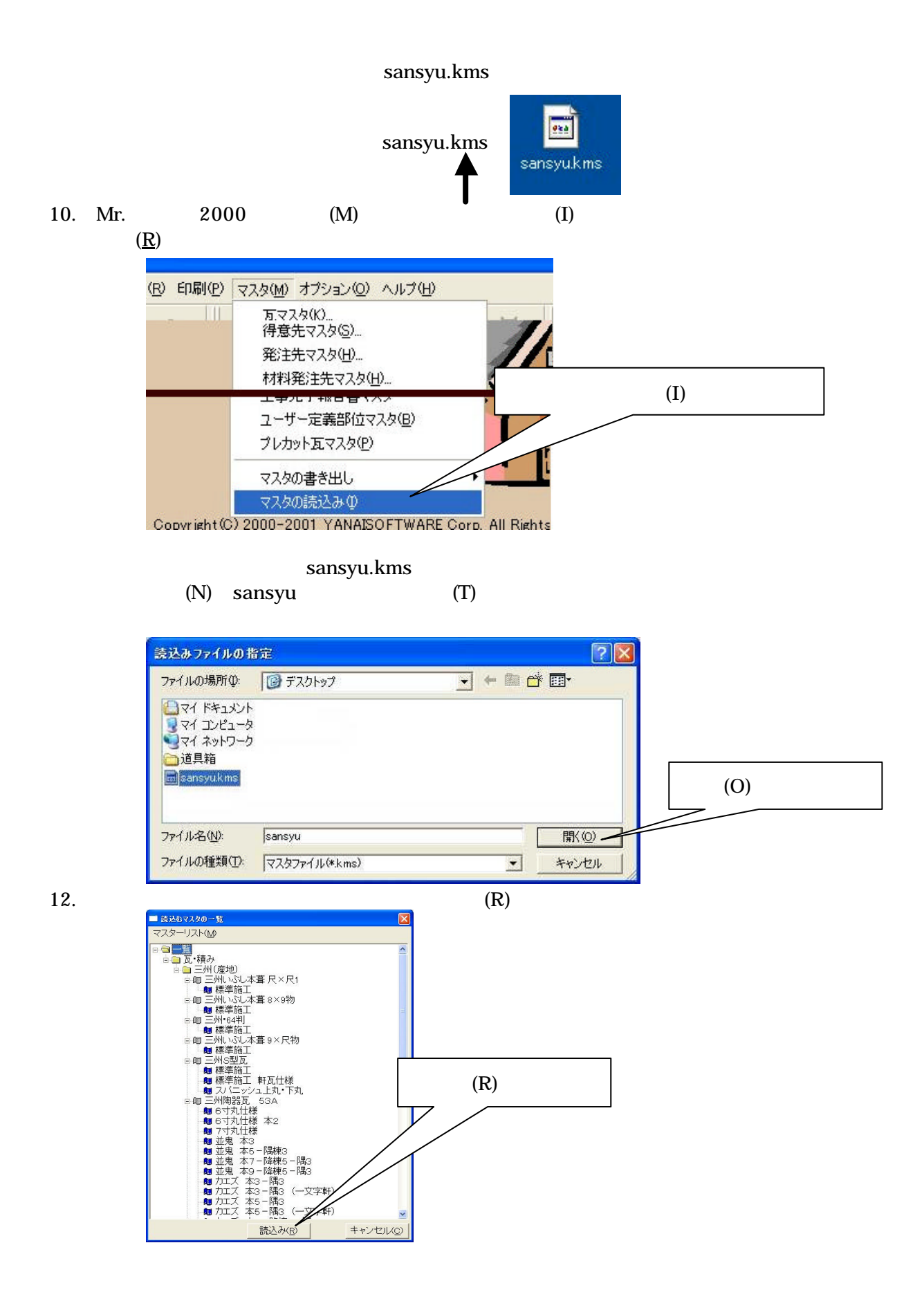

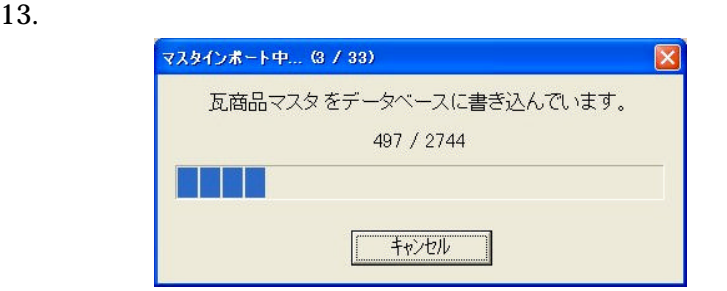

 $14.$  OK

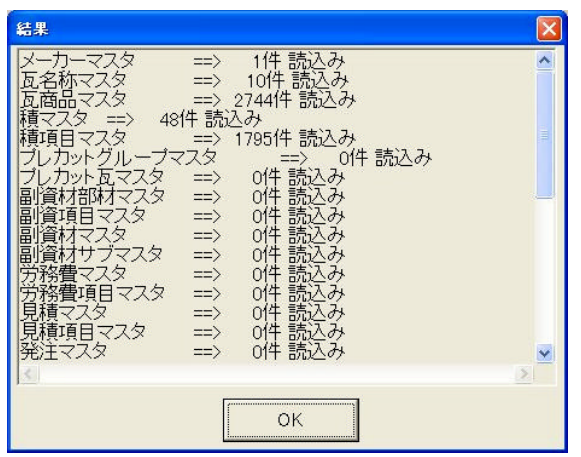

15. Mr.  $(M)$ 

 $(K)$ 

**742-0033** 山口県柳井市新庄423

## **TEL (0820)-23-0003 FAX(0820-23-5300) HOMEPAGE http://www.yanaisoft.co.jp**